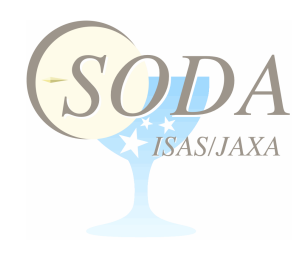

#### JUDO and UDON

#### Dedicated web-tools for browsing and quickanalysis of space astronomical data

#### Ken EBISAWA, T. TAMURA, H. MURAKAMI, C. YAMAUCHI and H. NARUMI

Center for Science-satellite Operation and Data Archive (C-SODA) Japan Aerospace eXploration Agency (JAXA) Institute of Space and Astronautical Science (ISAS)

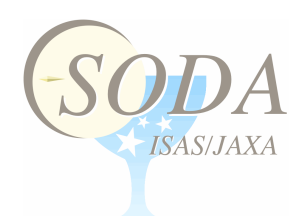

# JAXA, ISAS and DARTS

- JAXA (Japan Aerospace eXploration Agency)
	- $-$  Japan's sole institute to develop and launch rockets and satellites.
- ISAS (Institute of Space and Astronautical Science)
	- A part of JAXA, and a research institute for Space Science.
- DARTS (Data Archives and Transmission System; http://darts.isas.jaxa.jp)

Multi-disciplinary, multi-wavelength archives for science satellite data

- Space astronomy
	- Suzaku, Akari, ASCA, Ginga, HALCA, IRTS
- Solar physics
	- Hinode, Yohkoh
- Solar Terrestrial Physics (STP)
	- Geotail, Akebono, Reimei
- Visit "DARTS of the Month"!
	- $-$  http://darts.isas.jaxa.jp/month
	- $-$  DARTS introduction movie: http://darts.isas.jaxa.jp/month/200708/200708.html

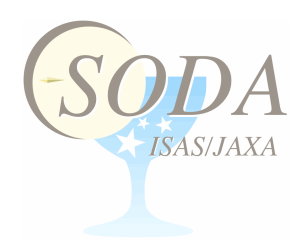

### JUDO and UDON

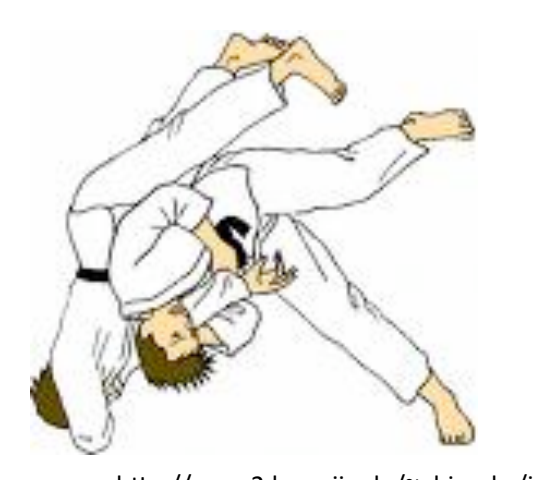

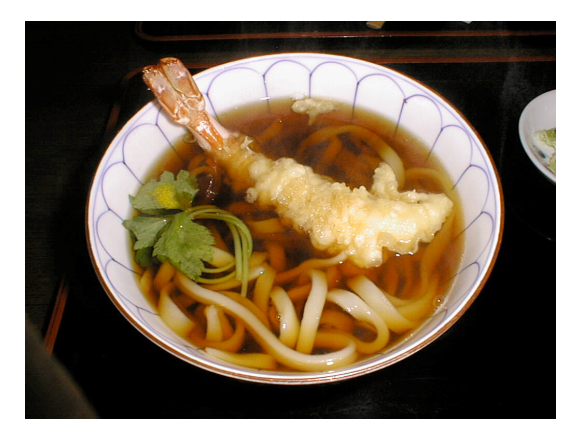

http://www.netlaputa.ne.jp/~ryufuu/udon/image/udon2.jpg<br>http://www.netlaputa.ne.jp/~ryufuu/udon/image/udon2.jpg

- JUDO and UDON are parts of DARTS (DATA Archives and Transmission System)
- On-line tools developed for DARTS users to access and browse archival data easily
- No need to download software
- Work with standard browsers
- Targeted for professional astronomers using DARTS

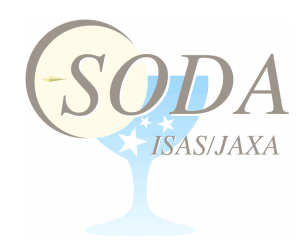

## JUDO

JAXA Universe Data Oriented http://darts.isas.jaxa.jp/astro/judo

- Navigate the entire sky using mouse to search for desired targets/observations
- Browse images easily, zoom-in, zoom-out
- Directly access FITS images in DARTS – WCS compliant
- Designed for multi-mission
	- Currently only Suzaku X‐ray data available
	- Akari infrared data being implemented
- Developed in C and Java script with Ajax technology

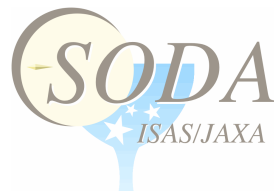

#### UDON

Universe via DARTS ON‐line http://darts.isas.jaxa.jp/astro/suzaku/udon.html

- Facilitate on-line data analysis
	- Display pseudo‐color image, change color, extract X‐ ray light curves and spectra
- Currently, only Suzaku public data are accessible
- Developed using IDL ON-the net (ION), Flash, ftools

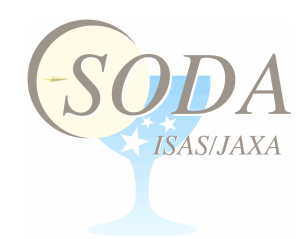

## Future of JUDO and UDON

- Seemless link of DARTS, JUDO and UDON
	- Search for data, browse and quick analysis
- JUDO for multi-mission, multi-wavelength tool
	- ASCA (X‐ray), Akari (infrared)
	- Use archival data from outside of JAXA
- Direct link to external database from JUDO
	- Obtain information of the targets found in JUDO
	- Access to simbad, NED, heasarc etc
	- Catalog source display from VizieR
- Access DARTS, JUDO and UDON from external database
	- Implement Virtual Observatory protocol